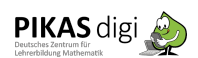

## **Anweisungen Form** und **Anweisungen Farbe:**

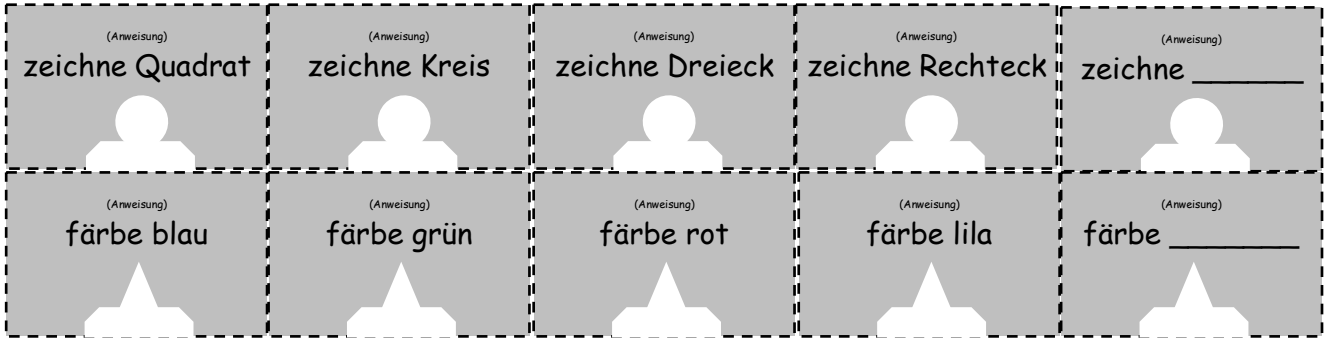

Blöcke, in denen Form und Farbe zusammengefasst werden

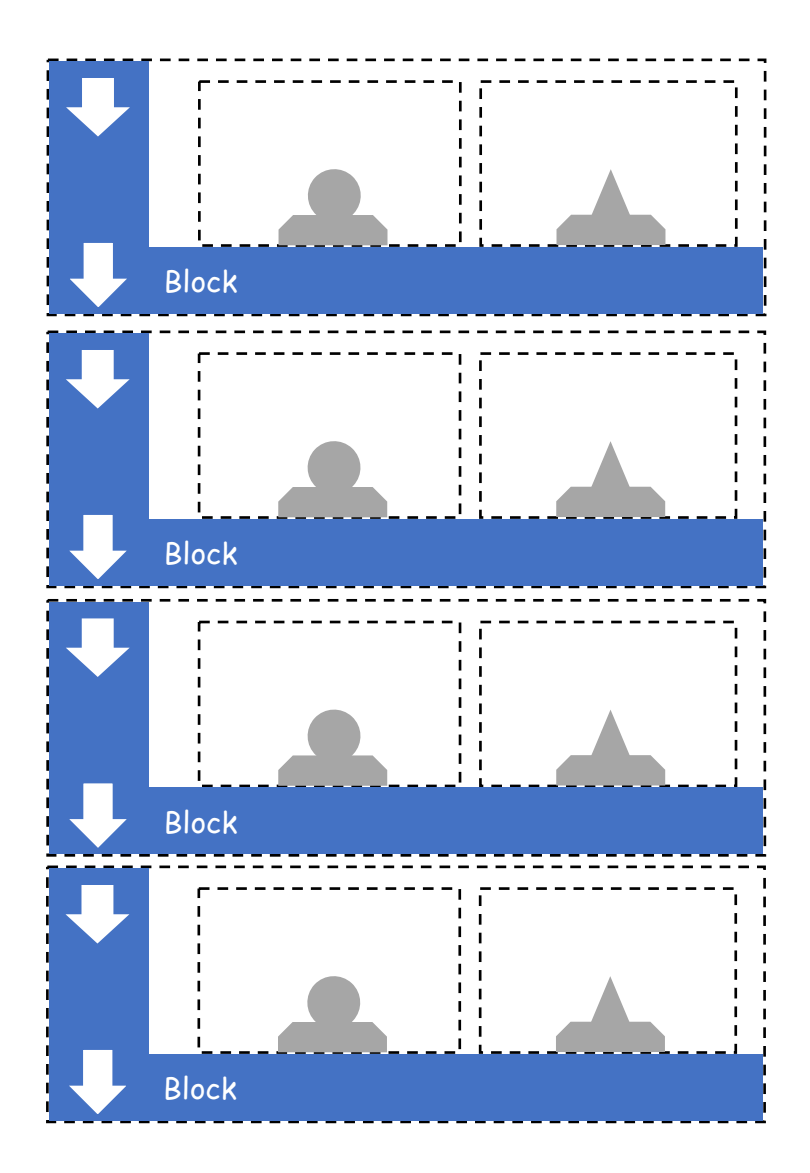

Schülermaterial Programmierblöcke

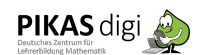

Schleife, in der Blöcke mehrmals hintereinander ausgeführt werden können.

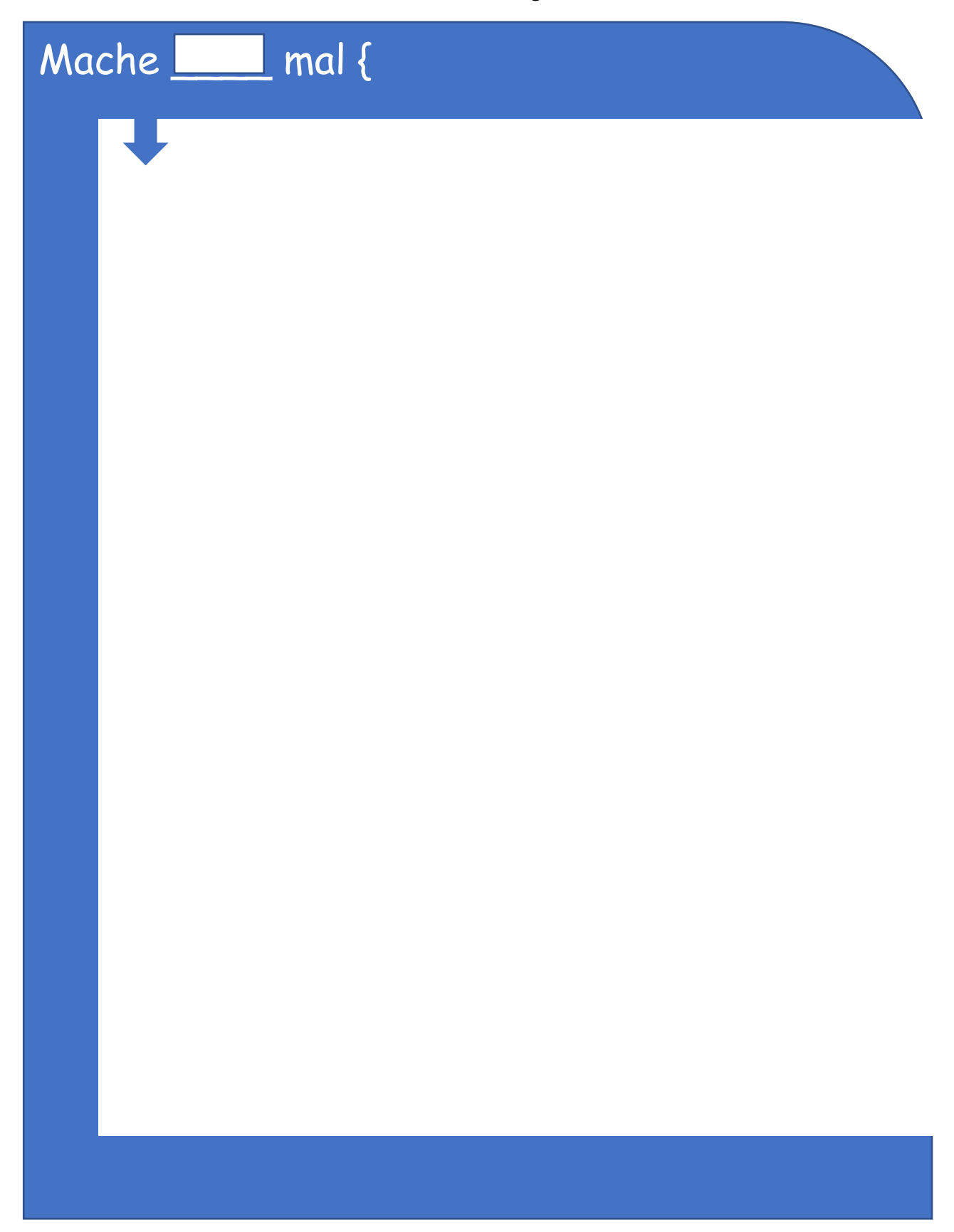